## **9. AFFELMAP 9**

## *(cf. guide technique Affelnet-Lycée courant avril)*

Le module Affelmap associé à l'application Affelnet-lycée *(cf. fiche 8)* permet la saisie et le suivi des vœux des élèves dans une autre académie, dans le cadre :

- d'un déménagement,
- d'une mobilité nationale et/ou francilienne *(cf. fiche 9-1 fichier Excel listant les formations concernées*). Il est conseillé de formuler au moins un vœu dans l'académie de Créteil.

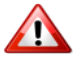

En cas de saisie de vœux à la fois sur le SLA et sur Affelmap, seuls les vœux du SLA seront conservés. À ce titre, pour les représentants légaux utilisant SLA, Affelmap ne doit pas être utilisé avant le 28 mai.

Les élèves ayant saisi des vœux hors académie via SLA, le **transfert de leurs vœux** dans l'Affelnet-Lycée de l'académie d'accueil s'effectue **le 27 mai au soir** . Une génération automatique et un envoi par courriel des codes de connexion aux établissements d'origine se fera le **28 mai** pour vérifier et compléter les saisies (évaluations et décision d'orientation).

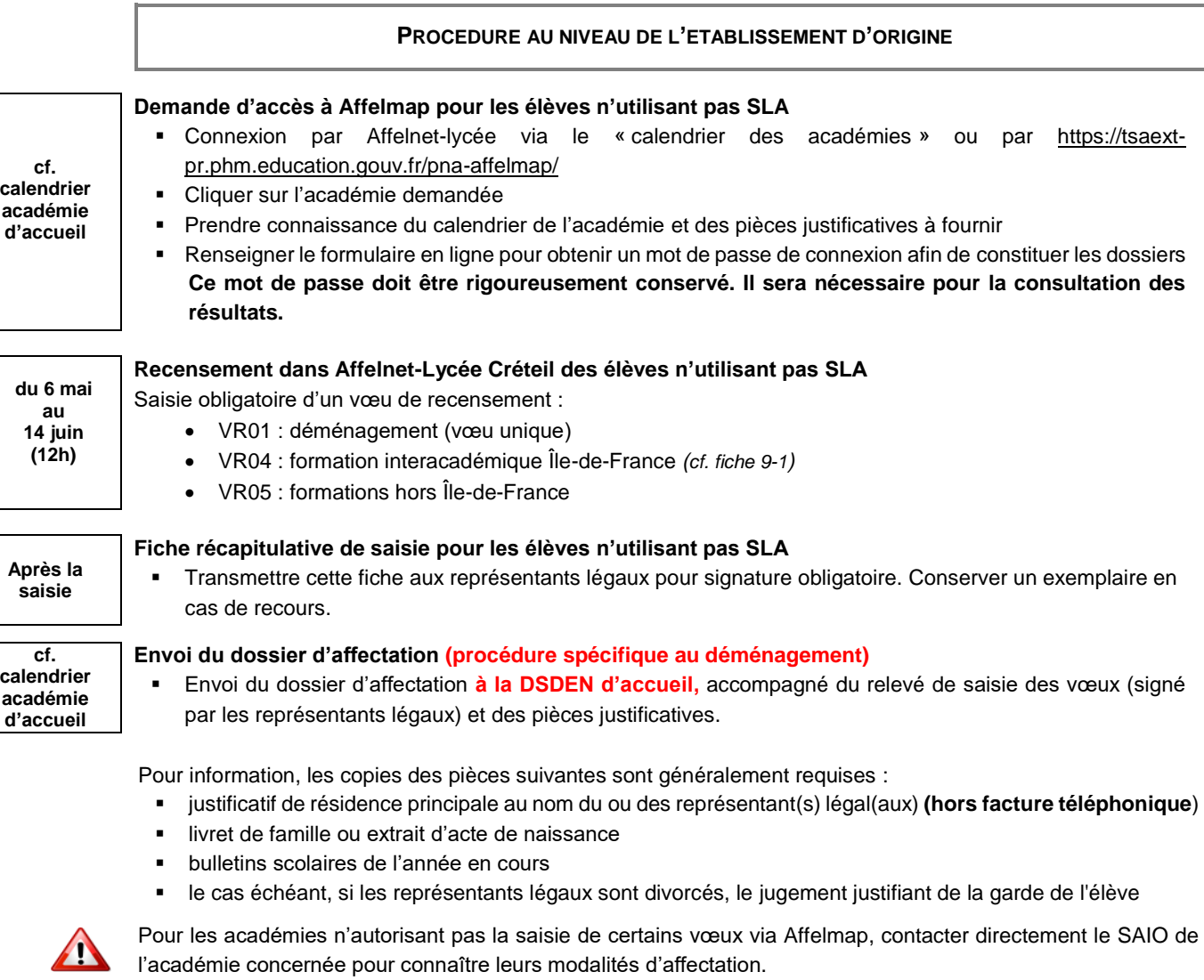

## **CAS PARTICULIER DES FORMATIONS INTERACADEMIQUES SOUMISES A PASSPRO**

Certaines formations ouvertes à l'interacadémique sont soumises à des entretiens préalables.

Pour inscrire un élève souhaitant postuler sur une formation Passpro à Paris et/ou Versailles, il est impératif de remplir le formulaire en ligne du site de l'académie d'accueil, de suivre la procédure et le calendrier de l'académie :

- **Pour une demande sur Paris : https://bv.ac-paris.fr/passorientation/ext/preinscription**
- Pour une demande sur Versailles :<https://extranet.ac-versailles.fr/preinscription-passpro/>